# **SIDDHARTH INSTITUTE OF ENGINEERING & TECHNOLOGY :: PUTTUR (AUTONOMOUS) Siddharth Nagar, Narayanavanam Road – 517583 QUESTION BANK (DESCRIPTIVE)**

**Subject : OBJET ORIENTED PROGRAMMING (16CS509) Course & Branch :** B.Tech –CSE

**Year & Sem :** II-B.Tech&II-Sem **Regulation : R16** 

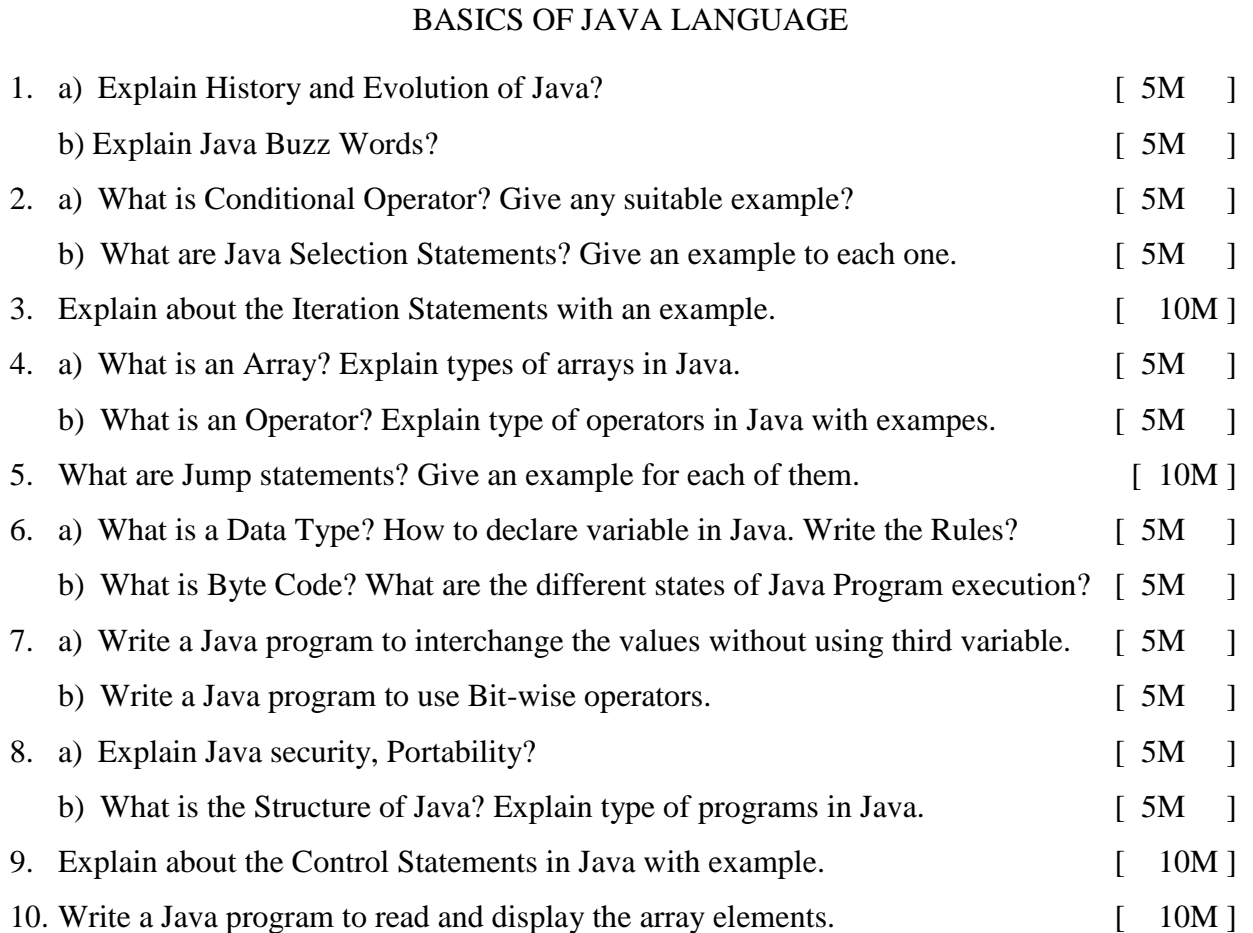

### UNIT-II

### OOP CONCEPTS

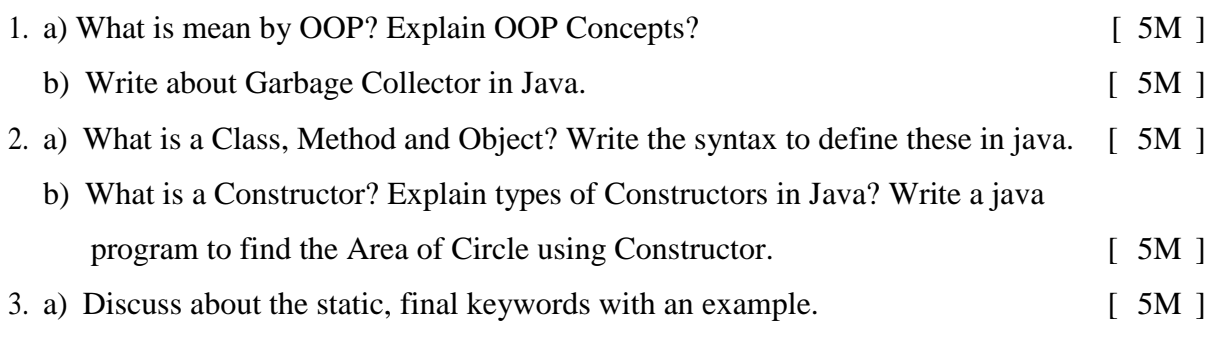

b) What are command line arguments? Program to add two numbers using command

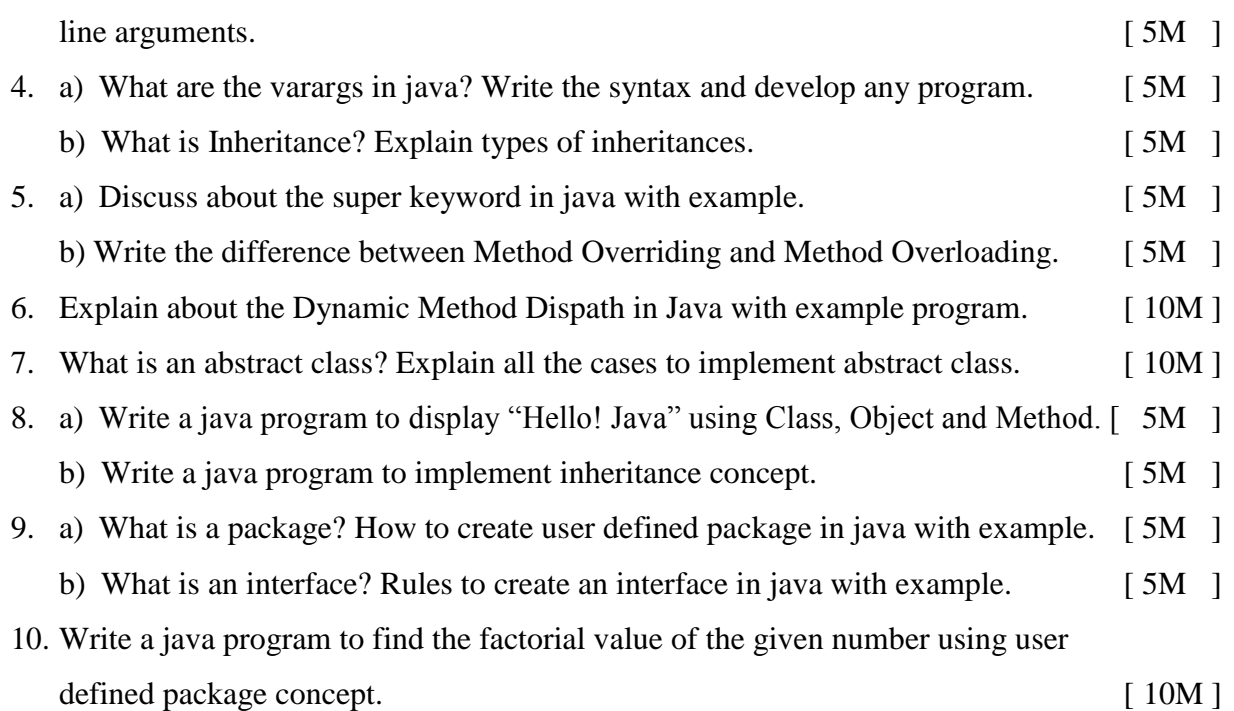

# UNIT – III EXCEPTION HANDLING AND MULTITHREADING

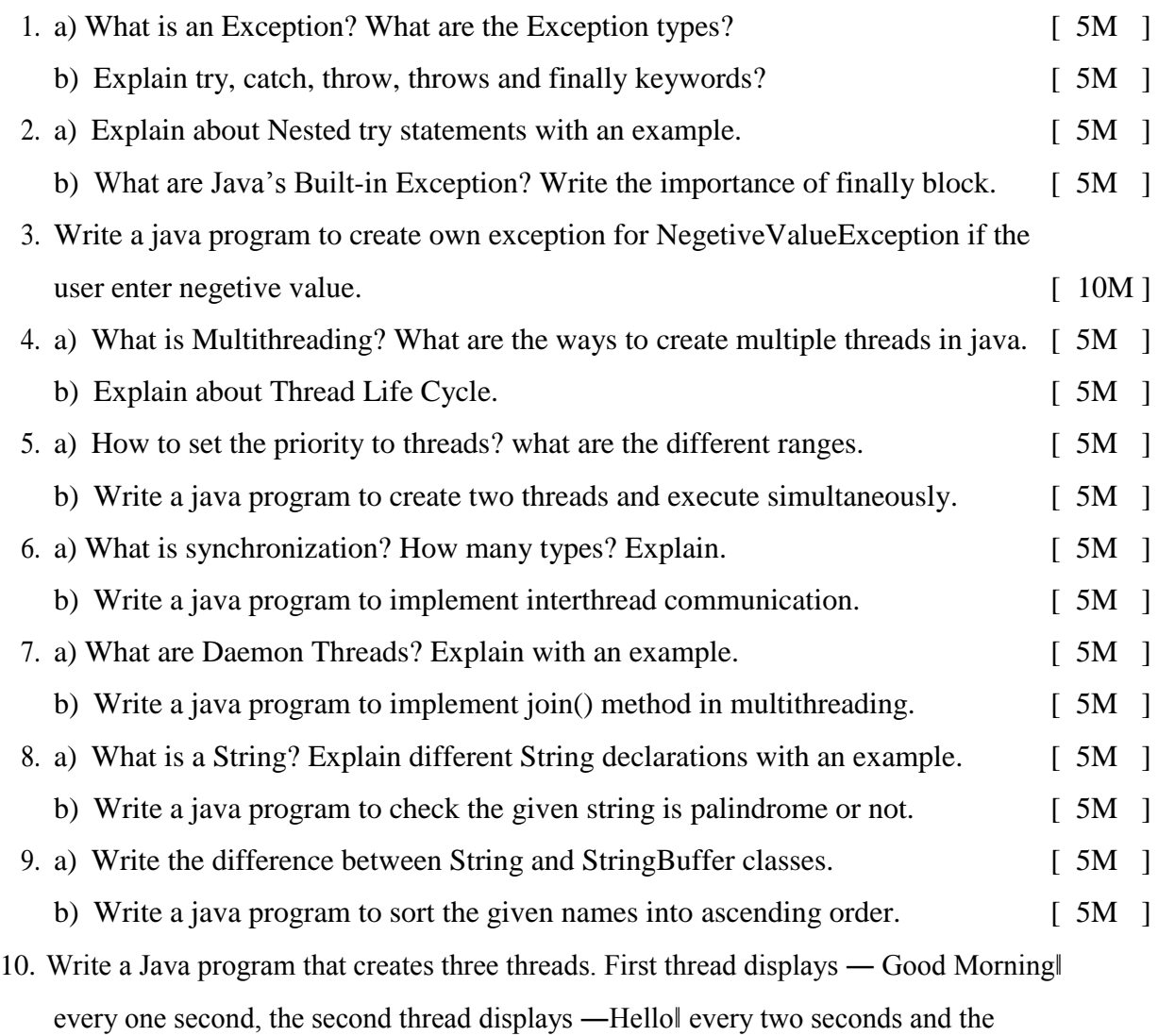

### UNIT-IV AWT PROGRAMMING

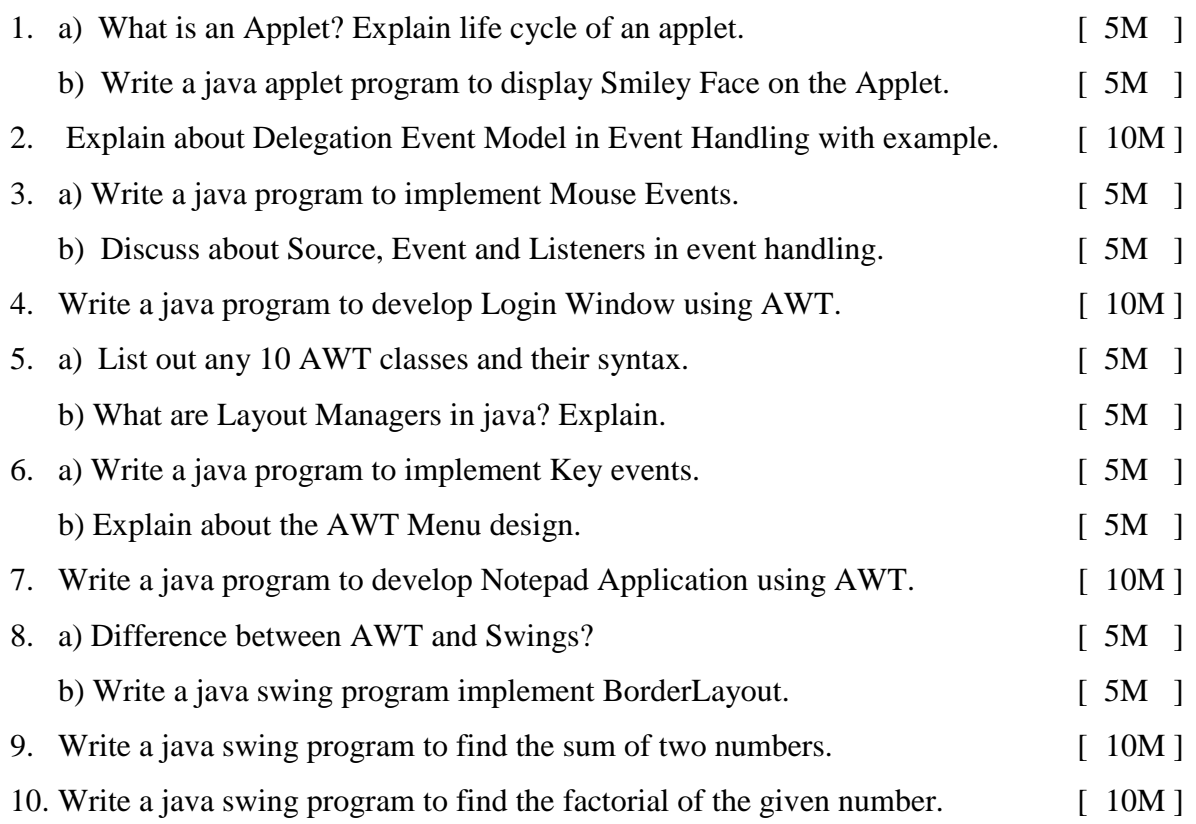

#### UNIT-V NETWORKING AND JDBC CONNECTIVITY

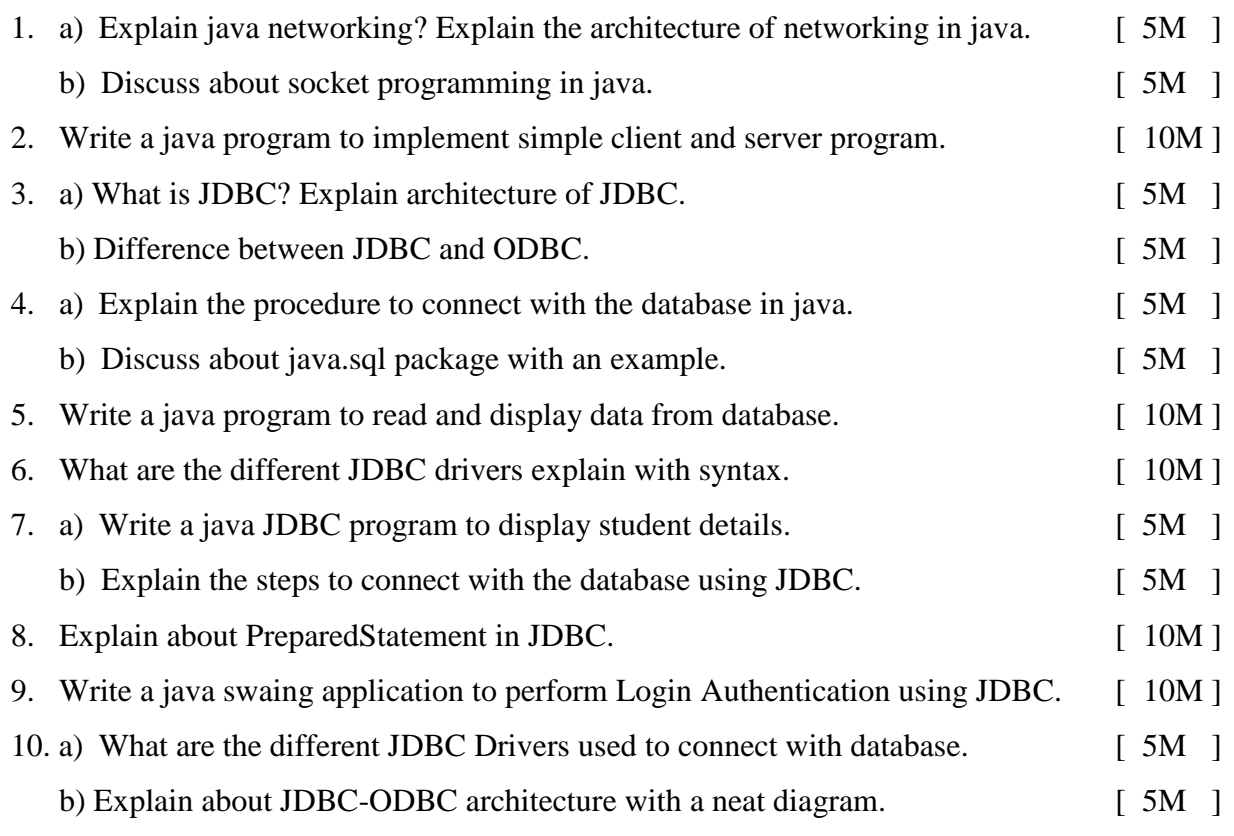